This chapter describes the algorithm to calculate maximum-likelihood estimates for the Poisson loglinear model. This algorithm is applicable only to aggregated data. See "Aggregated Data (Poisson)" on p. 16 for producing aggregated data.

## **Notation**

The following notation is used throughout this chapter unless otherwise stated:

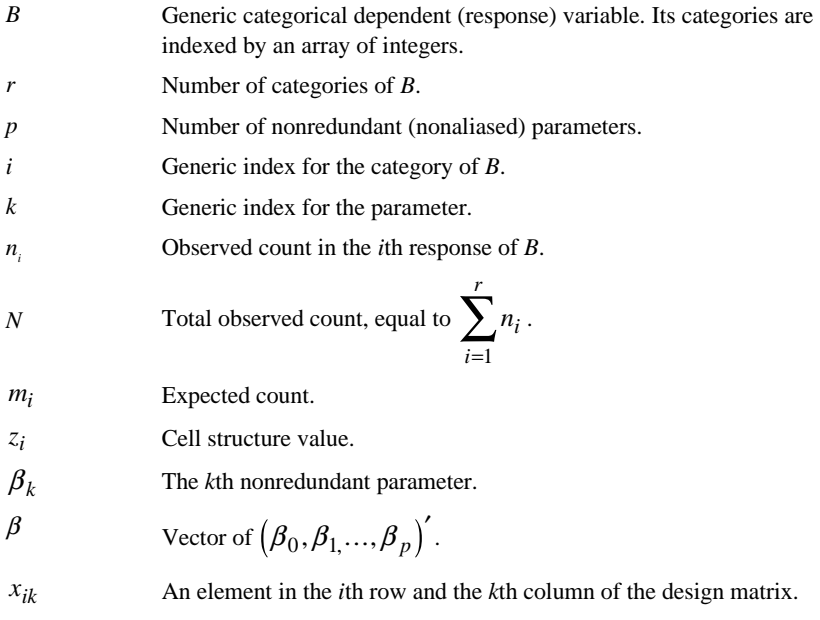

- Because of the Poisson distribution assumptions, the logit model is not applicable for a Poisson distribution.
- The Poisson distribution is available in GENLOG only.

## **Components of the Model**

There are two components in a loglinear model: the random component and the systematic component.

#### **Random Component**

The random component describes the joint distribution of the counts.

- The count  $\{n_i\}$  has a Poisson distribution with parameter  $m_i$ .
- The counts  $n_i$  and  $n'_i$  are independent if  $i \neq i'$ .
- The joint probability distribution of  $\{n_i\}$  is the product of these *r* independent Poisson distributions. The probability density function is

$$
\prod_{i=1}^r \frac{m_i^{n_i} e^{-m_i}}{n_i!}
$$

- The expected count is  $E(n_i) = m_i$ .
- The covariance is

$$
cov(n_i, n'_i) = \begin{cases} m_i & \text{if } i = i' \\ 0 & \text{if } i \neq i' \end{cases}
$$

### **Systematic Component**

The systematic component describes the linkage function between the expected counts and the parameters. The expected counts are themselves functions of parameters. For  $i = 1, \ldots, r$ ,

$$
m_i = \begin{cases} z_i e^{\beta_0 + v_i} & \text{if } z_i > 0\\ 0 & \text{if } z_i \le 0 \end{cases}
$$

where

$$
v_i = \sum_{k=1}^{p} x_{ik} \beta_k
$$
 (1)

Since there are no constraints on the observed counts,  $\beta_0$  is a free parameter in a Poisson loglinear model.

## **Cell Structure Values**

Cell structure values play two roles in SPSS loglinear procedures, depending on their signs. If  $z_i > 0$ , it is a usual weight for the corresponding cell and  $log(z_i)$  is sometimes called the **offset**. If  $z_i \leq 0$ , a **structural zero** is imposed on the cell  $(B = i)$ . Contingency tables containing at least one structural zero are called **incomplete tables**. If  $n_i = 0$  but  $z_i > 0$ , the cell  $(B = i)$  contains a **sampling zero**. Although SPSS still considers a structural zero part of the contingency table, it is not used in fitting the model. Cellwise statistics are not computed for structural zeros.

## **Maximum-Likelihood Estimation**

The multinomial log-likelihood is

$$
L(\beta) = L(\beta_0, \dots, \beta_p) = \text{constant} + \sum_{i=1}^r (n_i \log(m_i) - m_i)
$$
 (2)

#### **Likelihood Equations**

It can be shown that

$$
\frac{\partial L}{\partial \beta_0} = \sum_{i=1}^r (n_i - m_i)
$$

$$
\frac{\partial L}{\partial \beta_k} = \sum_{i=1}^r (n_i - m_i) x_{ik} \qquad k = 1, \dots, p
$$

Let 
$$
\mathbf{g}(\beta) = (g_0(\beta), ..., g_p(\beta))'
$$
 be the  $(p+1) \times 1$  gradient vector with

$$
g_k(\beta) = \frac{\partial L}{\partial \beta_k}
$$

The maximum-likelihood estimates  $\hat{\boldsymbol{\beta}} = (\hat{\boldsymbol{\beta}}_0, ..., \hat{\boldsymbol{\beta}}_p)'$  are regarded as a solution to the vector of likelihood equations:

$$
\mathbf{g}(\beta) = 0 \tag{3}
$$

#### **Hessian Matrix**

The likelihood equations are nonlinear functions of  $\beta$ . Solving them for  $\hat{\beta}$  requires an iterative method. The Newton-Raphson method is used. It can be shown that

$$
\frac{\partial^2 L}{\partial^2 \beta_0} = -\sum_{i=1}^r m_i
$$

$$
\frac{\partial^2 L}{\partial \beta_0 \partial \beta_1} = -\sum_{i=1}^r m_i x_{il}
$$

$$
\frac{\partial^2 L}{\partial \beta_k \partial \beta_0} = -\sum_{i=1}^r m_i x_{ik}
$$

$$
\frac{\partial^2 L}{\partial \beta_k \partial \beta_l} = -\sum_{i=1}^r m_i x_{ik} x_{il}
$$

Let **H**( $\beta$ ) be the  $(p+1) \times (p+1)$  information matrix, where  $-\mathbf{H}(\beta)$  is the Hessian matrix of (2). The elements of  $H(\beta)$  are

$$
h_{kl}(\beta) = \frac{\partial^2 L}{\partial \beta_k \partial \beta_l} \qquad k = 0, \dots, p \text{ and } l = 1, \dots, p \tag{4}
$$

*Note*:  $H(\beta)$  is a symmetric positive definite matrix. The asymptotic covariance matrix of  $\hat{\beta}$  is estimated by **H**<sup>-1</sup>( $\beta$ ).

## **Newton-Raphson Method**

Let  $\beta^{(s)}$  denote the *s*th approximation for the solution to (3). By the Newton-Raphson method,

$$
\beta^{(s+1)} = \beta^{(s)} + \mathbf{H}^{-1}(\beta^{(s)})\mathbf{g}(\beta^{(s)})
$$

Define  $q(\beta) = H(\beta)\beta + g(\beta)$ . The *k*th element of  $q(\beta)$  is

$$
q_k(\beta) = \sum_{i=1}^r \eta_i x_{ik} \tag{5}
$$

where

$$
\eta_i = \begin{cases} m_i v_i + (n_i - m_i) & \text{if } z_i > 0 \text{ and } m_i > 0 \\ 0 & \text{otherwise} \end{cases}
$$

Then

$$
\mathbf{H}\left(\boldsymbol{\beta}^{(s)}\right)\boldsymbol{\beta}^{(s+1)} = \mathbf{q}\left(\boldsymbol{\beta}^{(s)}\right)
$$
 (6)

Thus, given  $\beta^{(s)}$ , the  $(s+1)$ th approximation  $\beta^{(s+1)}$  is found by solving the system of equations in (6).

### **Initial Values**

SPSS uses the  $\beta^{(0)}$ , which corresponds to a saturated model as the initial value for  $\beta$ . Then the initial estimates for the expected cell counts are

$$
m_i^{(0)} = \begin{cases} n_i + \Delta & \text{if } z_i > 0 \\ 0 & \text{if } z_i \le 0 \end{cases}
$$
 (7)  
where  $\Delta \ge 0$  is a constant.

*Note*: For saturated models, SPSS adds  $\Delta$  to  $n_i$  if  $z_i > 0$ . This is done to avoid numerical problems in the case that some observed counts are 0. We advise users to set ∆ to 0 whenever all observed counts (other than structural zeros) are positive.

The initial values for  $\eta_i$  are

$$
\eta_i^{(0)} = \begin{cases} m_i \log(m_i^{(0)} / z_i) + (n_i - m_i^{(0)}) & \text{if } z_i > 0 \text{ and } m_i^{(0)} > 0\\ 0 & \text{otherwise} \end{cases}
$$
 (8)

### **Stopping Criteria**

SPSS checks the following conditions for convergence:

1.  $\max_i \left( \left| m_i^{(s+1)} - m_i^{(s)} \right| \right)$ *i s*  $\left( \left| m_i^{(s+1)} - m_i^{(s)} \right| / m_i^{(s)} \right) < \varepsilon$  provided that  $m_i^{(s)} > 0$ 2. max<sub>*i*</sub> $\left| m_i^{(s)} \right|$  $\left( \left| m_i^{(s+1)} - m_i^{(s)} \right| \right)$  < ε

3. 
$$
\sqrt{\left(\sum_{k=0}^{p} g_k^2(\hat{\beta})\right) / (p+1)} < \varepsilon
$$

The iteration is said to be **converged** if either conditions 1 and 3 or conditions 2 and 3 are satisfied. The iteration is said to be **not converged** if neither pair of conditions is satisfied within the maximum number of iterations.

### **Algorithm**

The iteration process uses the following steps:

- 1. Calculate  $m_i^{(0)}$  using (7) and  $n_i^{(0)}$  using (8).
- 2. Set  $s = 0$ .
- 3. Calculate **H** $(\beta^{(s)})$  using (4) evaluated at  $m_i^{(s)}$ , and  $\mathbf{q}(\beta^{(s)})$  using (5) evaluated at  $\eta_i = \eta_i^{(s)}$ .
- 4. Solve for  $\beta^{(s+1)}$  using (6).
- 5. Calculate  $v_i^{(s+1)} = \sum_{k=1}^{p} x_{ik} \beta_k^{(s)}$ *k*  $\sum_{k=1}^{p} x_{ik} \beta_k^{(s+1)}$  $\sum_{k=1}^{(s+1)}$  =  $\sum_{k=1}^{p} x_{ik} \beta_k^{(s+1)}$  and

$$
m_i^{(s+1)} = \begin{cases} z_i e^{\beta_0^{(s+1)} + v_i^{(s+1)}} & \text{if } z_i > 0\\ 0 & \text{if } z_i \le 0 \end{cases}
$$

- 6. Check whether the stopping criteria are satisfied. If yes, iteration stops and the process is declared converged. Otherwise continue.
- 7. Increase *s* by 1 and check whether the maximum iteration has been reached. If yes, iteration stops and the process is declared not converged. Otherwise, repeat steps 3-7.

## **Estimated Cell Counts**

The estimated expected count is<br> $\left(\begin{array}{cc} \hat{e} & \hat{e} \end{array}\right)$ 

$$
\hat{m}_i = \begin{cases} z_i e^{\hat{\beta}_0 + \hat{v}_i} & \text{if } z_i > 0\\ 0 & \text{if } z_i \le 0 \end{cases}
$$

where

$$
\hat{v}_i = \sum_{k=1}^p x_{ik} \hat{\boldsymbol{\beta}}_k
$$

## **Goodness-of-Fit Statistics**

The Pearson chi-square statistic is

$$
X^2 = \sum_{i=1}^r X_i^2
$$

where

$$
X_i^2 = \begin{cases} \left(n_i - \hat{m}_i\right)^2 / \hat{m}_i & \text{if } z_i > 0, n_i > 0, \text{ and } \hat{m}_i > 0\\ \text{SYSMIS} & \text{if } z_i > 0, n_i > 0, \text{ and } \hat{m}_i = 0\\ 0 & \text{if } z_i \le 0 \text{ or } n_i = \hat{m}_i \end{cases}
$$

If any  $X_i^2$  is system missing, then  $X^2$  is also system missing. The likelihood-ratio chi-square statistic is

$$
G^2 = 2\sum_{i=1}^r G_i^2
$$

where

$$
G_i^2 = \begin{cases} n_i (\log(n_i / \hat{m}_i)) - (n_i - \hat{m}_i) & \text{if } z_i > 0, n_i > 0, \text{ and } \hat{m}_i > 0\\ \text{SYSMIS} & \text{if } z_i > 0, n_i > 0, \text{ and } \hat{m}_i = 0\\ \hat{m}_i & \text{if } z_i > 0, n_i = 0, \text{ and } \hat{m}_i > 0\\ 0 & \text{if } z_i \le 0 \text{ or } n_i = \hat{m}_i \end{cases}
$$

If any  $G_i^2$  is system missing, then  $G^2$  is also system missing.

### **Degrees of Freedom**

The degrees of freedom for each statistic is defined as  $a = r - 1 - p - E$ , where *E* is the number of cells with  $z_i \leq 0$  or  $\hat{m}_i = 0$ .

### **Significance Level**

The significance level (or the  $p$  value) for the Pearson chi-square statistic is Prob $(\chi_a^2 > X^2)$  and that for the likelihood-ratio chi-square statistic is  $Prob(\chi^2_a > G^2)$ . In both cases,  $\chi^2_a$  is the central chi-square distribution with *a* degrees of freedom.

## **Residuals**

Goodness-of-fit statistics provide only broad summaries of how models fit data. The pattern of lack of fit is revealed in cell-by-cell comparisons of observed and fitted cell counts.

### **Simple Residuals**

The **simple residual** of the *i*th cell is

$$
r_i = \begin{cases} n_i - \hat{m}_i & \text{if } z_i > 0\\ \text{SYSMIS} & \text{if } z_i \le 0 \end{cases}
$$

### **Standardized Residuals**

The **standardized residual** for the *i*th cell is

$$
r_i^S = \begin{cases} (n_i - \hat{m}_i) / \sqrt{\hat{m}_i} & \text{if } z_i > 0 \text{ and } 0 < \hat{m}_i \\ 0 & \text{if } z_i > 0 \text{ and } n_i = \hat{m}_i \\ \text{SYSMIS} & \text{otherwise} \end{cases}
$$

Notice that  $\sum_{i=1}^{7} (r_i^S)^2 = X$ *i*  $\sum_{i=1}^{r} (r_i^S)^2 = X^2$  when all  $z_i > 0$ . Hence, standardized residuals are also known as Pearson residuals. Although the standardized residuals are asymptotically normal, their asymptotic variances are less than 1.

### **Adjusted Residuals**

The **adjusted residual** is the simple residual divided by its estimated standard error. This statistic for the *i*th cell is

$$
r_i^A = \begin{cases} (n_i - \hat{m}_i) / \sqrt{\hat{m}_i (1 - a_{ii})} & \text{if } z_i > 0, n_i \neq \hat{m}_i, \text{ and } \hat{m}_i > 0\\ 0 & \text{if } z_i > 0 \text{ and } n_i = \hat{m}_i\\ \text{SYSMIS} & \text{otherwise} \end{cases}
$$

where

$$
a_{ii} = \hat{m}_i \left( h^{00} + 2 \sum_{k=1}^p x_{ik} h^{k0} + \sum_{k=1}^p \sum_{l=1}^p x_{ik} x_{il} h^{kl} \right)
$$

 $h^{kl}$  is the *(k,l)*th element of  $\mathbf{H}^{-1}(\hat{\boldsymbol{\beta}})$ . The adjusted residuals are asymptotically standard normal.

### **Deviance Residuals**

Pierce and Schafer (1986) and McCullagh and Nelder (1989) define the signed square root of the individual contribution to the  $G<sup>2</sup>$  statistic as the **deviance residual**. This statistic for the *i*th cell is

$$
r_i^D = \text{sign}(n_i - \hat{m}_i) \sqrt{d_i}
$$

where

$$
d_i = \begin{cases} 2\left(n_i\left(\log\left(n_i \cdot \hat{m}_i\right)\right) - \left(n_i - \hat{m}_i\right)\right) & \text{if } z_i > 0, \, \hat{m}_i > 0, \text{ and } n_i > 0\\ 2\hat{m}_i & \text{if } z_i > 0, \, \hat{m}_i \ge 0, \text{ and } n_i = 0\\ 0 & \text{if } z_i > 0 \text{ and } n_i = \hat{m}_i\\ \text{SYSMIS} & \text{otherwise} \end{cases}
$$

When all 
$$
z_i > 0
$$
,  $\sum_{i=1}^r (r_i^D)^2 = G^2$ .

## **Generalized Residual**

Consider a linear combination of the cell counts  $\sum_{i=1}^{r} d_i n_i$ , where  $d_i$  are real numbers.

The estimated expected value is

$$
\sum_{i=1}^r d_i \hat{m}_i
$$

The simple residual for this linear combination is

$$
\sum_{i=1}^r d_i (n_i - \hat{m}_i)
$$

The standardized residual for this linear combination is

$$
\frac{\sum_{i=1}^r d_i (n_i - \hat{m}_i)}{\sqrt{\sum_{i=1}^r d_i^2 \hat{m}_i}}
$$

Using the results in Christensen (1990, p. 227), the adjusted residual for this linear combination is

$$
\frac{\sum_{i=1}^r d_i (n_i - \hat{m}_i)}{\sqrt{V}}
$$

where

$$
V = \sum_{i=1}^{r} \sum_{j=1}^{r} d_i d_j \hat{m}_i (\delta_{ij} - a_{ij})
$$
  
= 
$$
\sum_{i=1}^{r} d_i^2 \hat{m}_i - \sum_{i=1}^{r} \sum_{j=1}^{r} d_i d_j a_{ij} \hat{m}_i
$$

where

$$
a_{ij} = \hat{m}_i \left( h^{00} + \sum_{k=1}^p (x_{ik} + x_{jk}) h^{k0} + \sum_{k=1}^p \sum_{l=1}^p x_{ik} x_{jl} h^{kl} \right)
$$

 $h^{kl}$  is the *(k,l)*th element of  $\mathbf{H}^{-1}(\beta)$ .

## **Generalized Log-Odds Ratio**

Consider a linear combination of the natural logarithm of cell counts

$$
\sum_{i=1}^{r} d_i \log(m_i) \tag{9}
$$

where  $d_i$  are real numbers with the restriction

$$
\sum_{i=1}^r d_i = 0
$$

The quantity (9) is estimated by

$$
\sum_{i=1}^{r} d_i \log(\hat{m}_i) = \sum_{i=1}^{r} d_j \log(z_i) + \sum_{i=1}^{r} \sum_{k=1}^{p} d_i x_{ik} \hat{\beta}_k
$$

The variance is

$$
\text{var}\left(\sum_{i=1}^{r} d_i \log(\hat{m}_i)\right) = \sum_{k=1}^{p} \sum_{l=1}^{p} w_k w_l h^{kl}
$$
 (10)

where

$$
w_k = \sum_{i=1}^r d_i x_{ik} \qquad k = 1, \dots, p
$$

### **Wald Statistic**

The null hypothesis is

$$
H_0: \sum_{i=1}^r d_i \log(m_i) = 0
$$

The Wald statistic is

$$
W = \frac{\left(\sum_{i=1}^{r} d_i \log(\hat{m}_i)\right)^2}{\sum_{k=1}^{p} \sum_{l=1}^{p} w_k w_l h^{kl}}
$$

Under  $H_0$ , *W* asymptotically distributes as a chi-square distribution with 1 degree of freedom. The significance level is  $\text{Prob}(\chi_1^2 \geq W)$ . *Note*: *W* will be system missing if (10) is 0.

### **Asymptotic Confidence Interval**

The asymptotic  $(1 - \alpha) \times 100$ % confidence interval for (9) is

$$
\sum_{i=1}^r d_i \log(\hat{m}_i) \pm z_{\alpha/2} \sqrt{\sum_{k=1}^p \sum_{l=1}^p w_k w_l h^{kl}}
$$

where  $z_{\alpha/2}$  is the upper  $\alpha/2$  point of the standard normal distribution. The default value of  $\alpha$  is 0.05.

## **Aggregated Data (Poisson)**

This section shows how data are aggregated for a Poisson distribution. The following notation is used in this section:

- *v<sub>i</sub>* The number of SPSS cases for  $B = i$   $(i = 1, ..., r)$
- $n_{is}$  The *s*th SPSS caseweight for  $B = i$   $(s = 1, ..., v_i)$
- *xis* Covariate
- *zis* Cell weight
- *cis* GRESID coefficient
- *eis* GLOR coefficient
- $v_i^+$ The number of positive  $z_{is}$  (cell weights) for  $1 \le s \le v_i$

The cell count is

$$
n_i = \begin{cases} \sum_{1 \le s \le v_i} n_{is}^+ & \text{if } v_i^+ > 0\\ 0 & \text{if } v_i = 0 \text{ or } v_i^+ = 0 \end{cases}
$$

where

$$
n_{is}^{+} = \begin{cases} n_{is} & \text{if } n_{is} > 0 \text{ and } z_{is} > 0\\ 0 & \text{if } n_{is} \le 0 \text{ and } z_{is} > 0 \end{cases}
$$

and  $\sum_{1 \le s \le v_i}^*$  means summation over the range of s with the terms  $z_{is} > 0$ .

The cell weight value is

$$
z_{i} = \begin{cases} \sum_{1 \leq s \leq v_{i}}^{*} n_{is}^{+} z_{is} / n_{ij} & \text{if } n_{i} > 0 \text{ and } v_{i}^{+} > 0\\ \sum_{1 \leq s \leq v_{i}}^{*} z_{is} / v_{i}^{+} & \text{if } n_{i} = 0 \text{ and } v_{i}^{+} > 0\\ 0 & \text{if } v_{i}^{+} = 0\\ 1 & \text{if } v_{i} = 0 \end{cases}
$$

If no variable is specified as the cell weight variable, then all cases have unit cell weights by default.

The cell covariate value is  
\n
$$
x_{ij} =\n\begin{cases}\n\sum_{1 \leq s \leq v_i}^{*} n_{is}^+ x_{is} / n_i & \text{if } n_i > 0 \text{ and } v_i > 0 \\
\sum_{1 \leq s \leq v_i}^{*} x_{is} / v_i^+ & \text{if } n_i = 0 \text{ and } v_i^+ > 0 \\
0 & \text{if } v_i^+ = 0 \text{ or } v_i = 0\n\end{cases}
$$

The cell GRESID coefficient is

$$
c_i = \begin{cases} \sum_{1 \le s \le v_i} n_{is}^{\dagger} c_{is} / n_i & \text{if } n_i > 0 \text{ and } v_i > 0\\ \sum_{1 \le s \le v_i}^* c_{is} / v_i^+ & \text{if } n_i = 0 \text{ and } v_i^+ > 0\\ 0 & \text{if } v_i^+ = 0 \text{ or } v_i = 0 \end{cases}
$$

There are no defaults for the GRESID coefficients. The cell coefficient is

$$
e_{i} = \begin{cases} \sum_{1 \leq s \leq v_{i}}^{*} n_{is}^{+} e_{is} / n_{i} & \text{if } n_{i} > 0 \text{ and } v_{i} > 0 \\ \sum_{1 \leq s \leq v_{i}}^{*} e_{is} / v_{i}^{+} & \text{if } n_{i} = 0 \text{ and } v_{i}^{+} > 0 \\ 0 & \text{if } v_{i}^{+} = 0 \text{ or } v_{i} = 0 \end{cases}
$$

There are no defaults for the GLOR coefficients.

## **References**

Agresti, A. 1990. *Categorical data analysis*. New York: John Wiley & Sons, Inc.

- Christensen, R. 1990. *Log-linear models*. New York: Springer-Verlag.
- Haberman, S. J. 1973. The analysis of residuals in cross-classified tables. *Biometrics*, 29: 205–220.
- McCullagh, P., and Nelder, J. A. 1989. Generalized linear models. 2nd ed. London: Chapman and Hall.
- Pierce, D. A., and Schafer, D. W. 1986. Residuals in generalized linear models. *Journal of the American Statistical Association*, 81: 977–986.